## **convertToString Float**

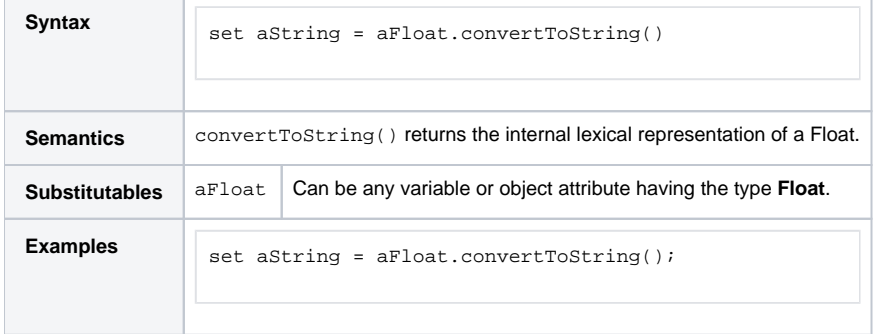